## Toshiba Satellite C650 User Guide

Getting the books Toshiba Satellite C650 User Guide now is not type of challenging means. You could not single-handedly going in the manner of book increase or library or borrowing from your contacts to contact them. This is an totally simple means to specifically acquire guide by online. This online pronouncement Toshiba Satellite C650 User Guide can be one of the options to accompany you as soon as having supplementary time.

It will not waste your time. endure me, the e-book will utterly heavens you additional matter to read. Just invest little era to entre this on-line notice Toshiba Satellite C650 User Guide as with ease as review them wherever you are now.

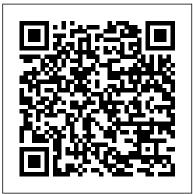

The Definitive Guide to Developing Applications Using Microsoft Excel, VBA, and .NET Heinemann Amelia Kurt was different. And she knew it. That didn't stop her from loving her best friend. Annabelle Johnson. They spent an entire summer making love, and growing into what was promising to be the only relationship either ever knew. Then, one day, the unexpected happens. Anna disappears. No reason, no forwarding address, no number. She was simply gone. Eleven years later, Anna returns. Her truth is heartbreaking but it's only the beginning of their journey to recovery.

The Essential Resource for Professionals and Power Users Addison-Wesley Professional Introduces the Beginner to Machine Code. Includes Utilities, An Assembler & a Disassembler Region 3 Apress Use this hands-on guide to understand the ever growing and complex world of digital security. Learn how to protect yourself from digital crime, secure your communications, and become anonymous online using sophisticated yet practical tools and techniques. This book teaches you how to secure your online identity and personal devices, encrypt your digital data and online communications, protect cloud data and Internet of Things (IoT), mitigate social engineering attacks, keep your purchases secret, and conceal your digital footprint. You will understand best practices to harden your operating system and delete digital traces using

the most widely used operating system, Windows. Digital Privacy and Security Using Windows offers a comprehensive list of practical digital privacy tutorials in addition to being a complete repository of free online resources and tools assembled in one place. The book helps you build a robust defense from electronic crime and corporate surveillance. It covers general principles of digital privacy and how to configure and use various security applications to maintain your privacy, such as TOR, VPN, and BitLocker. You will learn to encrypt email communications using Gpg4win and Thunderbird. What You'll Learn Know the various parties interested in having your private data Differentiate between government and corporate surveillance, and the motivations behind each one Understand how online tracking works technically Protect digital data, secure online communications, and become

anonymous online Cover and destroy your digital traces using boot Rescue Windows systems with in an easy-to-read typeface. Windows OS Secure your data in transit and at rest Be aware of cyber security risks and countermeasures Who This Book Is For End users. information security professionals, management, infosec students 40 Great Flight Simulator Adventures Citadel Press If you think Knoppix is just a Linux demo disk, think again. Klaus Knopper created an entire Linux distribution on a bootable CD (and now a DVD) so he could use his favorite open source tools on any computer. This book includes a collection of tips and techniques for using the enormous amount of software Knoppix offers-not just to work and play, but also to troubleshoot, repair, upgrade, and disinfect your system without having to install a thing. Knoppix Hacks is just like the distribution it covers: a veritable Swiss Army knife packed full of tools. Scores of industrial-strength hacks-many of them new to this second editioncover both the standard Knoppix CD and the feature-rich DVD "Maxi" distribution, which is included with this book. Discover how to use Knoppix to its full potential as your desktop, rescue CD, or as a launching point for your own live CD. With Knoppix Hacks, you can: Investigate features of the KDE desktop and its Internet applications Save your settings and data between reboots with persistent storage Employ Knoppix as a system administration multitool to replace failed servers and more Use the CD/DVD as a rescue disc to repair

filesystems or a system that won't Knoppix to back up files and Explore other live CDs based on Knoppix that could augment your system Easily install the popular Debian GNU/Linux distribution with all of your hardware detected and configured Remaster Knoppix to include your favorite software and custom branding Whether you're a new Linux user, power user, or system administer, this book helps you take advantage of Knoppix and customize it to your needs. You may just find ways to use Knoppix that you never considered.

**Professional Excel** Development Harlequin / **SB** Creative This work has been selected by scholars as being culturally important and is part of the knowledge base of civilization as we know it. This work is in the public domain in the United States of America, and possibly other nations. Within the United States, you may freely copy and distribute this work, as no entity (individual or corporate) has a copyright on the body of the work. Scholars believe, and we concur, that this work is important enough to be preserved, reproduced, and made generally available to the public. To ensure a quality reading experience, this work has been proofread and republished using a format that seamlessly blends the original

graphical elements with text

We appreciate your support settings, hack the registry, and more of the preservation process, and thank you for being an important part of keeping this knowledge alive and relevant.

## Planner John Wiley & Sons

**Computer Hardware:** Installation, Interfacing, Troubleshooting and Maintenance is a comprehensive and wellorganised book that provides sufficient guidelines and proper directions for assembling and upgrading the computer systems, interfacing the computers with peripheral devices as well as for installing the new devices. Apart from this, the book also covers various preventive and corrective steps required for the regular maintenance of computer system as well as the steps that are to be followed for troubleshooting. The text highlights different specification parameters associated with the computer and its peripherals. Also, an understanding of the technical jargon is

conveyed by this book. Special coverage of laptops, printers and scanners makes this book highly modernised. Common Problems and The book is designed with a practice-oriented resolving the general approach supported with sufficient photographs and it covers even the minute aspects of the concepts. Following a simple and engaging style, this book is designed for the and medium-sized undergraduate students of Computer Science and Computer Maintenance. In addition to this, the book is also very useful for the students pursuing Diploma courses in Computer Engineering, Hardware and Troubleshooting as well as for the students of Postgraduate Diploma in been asking for a reference Hardware Technology and Application. Key Features • Quick and easy approach to learn the theoretical concepts and practical skills related with the computer hardware. • Comprehensive with enough illustrations to standing. • Detailed solutions provided by the experts for certain

common problems to make better interaction with the learner. • An exclusive section Solutions to help in self hardware related issues.

Early Transcendentals : [custom Abridgement] "O'Reilly Media, Inc." As the price of servers comes down to the level of desktop PCs, many smallbusinesses are forced to provide their own server setup, maintenance and support, without the highdollar training enjoyed by their big corporation counterparts. Upgrading and Repairing Servers is the first line of defense for small- and medium-sized businesses, and an excellent go-to reference for the experienced administrators who have quide like this one for a long time! It's all here in one, incredibly useful tome that you will refer to again and again. Inside is in-depth coverage of server design and implementation, building and deploying, server hardware components, network and backup operations, SAN, fault tolerance, server facilitate an easy under- racks, server rooms, server operating systems, as well as SUN Microsystems servers. No other computer hardware book has ever

dared tackle this enormous topic - until now! **Consistent Tennis Wins** PHI Learning Pvt. Ltd. Provides a collection of medical IT research in topics such as clinical knowledge management, medical informatics, mobile health and service delivery, and gene expression. Machine Language for Beginners John Wiley & Sons

Build your best life by forging your own path to business success After speaking to companies such as Merck, Land O'Lakes, and Cargill, and to over 2000 audiences across the world, Damian Mason, successful businessman, agriculturalist, podcaster, and writer, wants to help you achieve your entrepreneurial goals and live a better life. While other business books claim to tell you how to reach success, they fall short because they don 't address the fact that success is different for each of us. Do Business Better helps you define success on your terms, then shows you how to achieve it. You ' II learn the Four Unwavering Traits of Entrepreneurial Success and how to discover the differences between routines and habits, then implement your changes through meaningful actions that create permanent improvement. Along the way, you ' Il learn from realworld examples and

relatable stories, and discover a wealth of applicable advice on starting, managing, and growing your own enterprise. Discover your best life, then build a path to achieve it Learn how other entrepreneurs have adapted their lives to achieve their goals Find out what 's really standing between you and your dreams Rid yourself of ineffective thinking patterns lies in her first and develop habits that actually help you Do Business Better is the go-to quide for business people, entrepreneurs, and the self- persistent vision of a employed looking to jumpstart their journey and build their dreams into reality. If your goal is prosperity, longevity, and a life and business on your terms, this book is for you. Digital Privacy and Security Using Windows Government Printing Office Rose is a princess, a Cinder, and half-human. She is the last one born of her kind, and on her twenty-first birthday, she must enter the woods and travel to find her Prince, as her sisters did before her. "... And we will all dance at the Grand Ball," her sisters would always say. But the Human servants are keeping a secret that

could prevent the Cinders from reaching their Happily Ever After....Hidden in Rose's for new games and dreams and vision are the answers of the past between Cinders and Humans, and she is quickly running out of time trying to solve their hidden messages. She knows the answer clue--identifying an animal she has never seen before--that furry white animal, holding a gold metal object and exclaiming, "Oh dear! Oh dear! I shall be too late!" Upgrading and Repairing Servers Springer Science & **Business Media** Offers a collection of true facts about animals, food, science, pop culture, outer space, geography, and weather. Concepts, Methodologies, Tools, and Applications Addison-Wesley Professional OpenGL® ES<sup>™</sup> is the industry's leading software interface and graphics library for rendering sophisticated 3D graphics on handheld and embedded devices. The newest

version, OpenGL ES 3.0, makes it possible to create stunning visuals apps, without compromising device performance or battery life. In the OpenGL ® ES <sup>™</sup> 3.0 Programming Guide, Second Edition, the authors cover the entire API and Shading Language. They carefully introduce **OpenGL ES 3.0 features** such as shadow mapping, instancing, multiple render targets, uniform buffer objects, texture compression, program binaries, and transform feedback. Through detailed, downloadable C-based code examples, you 'll learn how to set up and program every aspect of the graphics pipeline. Step by step, you ' II move from introductory techniques all the way to advanced per-pixel lighting and particle systems. Throughout, you ' II find cutting-edge tips for optimizing performance, maximizing efficiency with both the API and hardware, and fully leveraging OpenGL ES 3.0 in a wide spectrum

of applications. All code loading, and rendering; has been built and tested on iOS 7. Android 4.3, Windows (OpenGL ES 3.0 Emulation), and Ubuntu Linux, and the authors demonstrate how to build OpenGL ES code for each platform. Coverage includes EGL **API:** communicating with the native windowing system, and creating rendering contexts and surfaces Shaders: creating and attaching shader objects; compiling shaders; checking for compile errors; creating, linking, and querying program objects; and using source shaders and program binaries OpenGL ES Shading Language: variables, types, constructors, structures, arrays, attributes, uniform blocks, I/O variables, precision qualifiers, and includes a color insert invariance Geometry, vertices, and primitives: API and OpenGL ES inputting geometry into the pipeline, and assembling it into primitives 2D/3D, Cubemap, Array texturing: creation,

texture wrap modes, filtering, and formats; compressed textures, sampler objects, immutable textures, pixel unpack buffer objects, and mipmapping Fragment shaders: multitexturing, fog, alpha test, and user clip planes Fragment operations: scissor, stencil, and depth tests; choosing configurations, multisampling, blending, and dithering Framebuffer objects: rendering to offscreen surfaces for advanced effects Advanced rendering: per-pixel lighting, environment mapping, particle systems, image postprocessing, procedural textures, shadow mapping, terrain, and projective texturing Sync objects and fences: synchronizing within host application and GPU execution This instruction manual was edition of the book of the OpenGL ES 3.0 Shading Language 3.0 Reference Cards created by Khronos. The reference cards contain a complete list of all of the functions in

OpenGL ES 3.0 along with all of the types, operators, qualifiers, built-ins, and functions in the OpenGL ES Shading Language. Do Business Better Legare Street Press Since 1958 the Maritime Administration has continuously conducted instructions in use of collision avoidance radar for qualified U.S. seafaring personnel and representatives of interested Federal and State Agencies.Beginning in 1963, to facilitate the expansion of training capabilities and at the same time to provide the most modern techniques in training methods, radar simulators were installed in Maritime Administration?s three region schools. It soon became apparent that to properly instruct the trainees, even with the advanced equipment, a standardize up-to-date needed. The first manual was later revised to serve both as a classroom textbook and as an onboard reference handbook.This newly updated manual, the fourth revision. in keeping with Maritime Administration policy, has been restructured to

include improved and more effective methods of plotting techniques for use in Ocean, Great Lakes, Coastwise and **Inland Waters** navigation.Robert J. BlackwellAssistant Secretary for Maritime Affairs Weird But True 9 Pearson Education The Science Focus Second Edition is the complete science package for the teaching of the New South Wales Stage 4 and 5 Science Syllabus. The Science Focus Second Edition package retains the identified strengths of the highly successful First Edition and includes a number of new and exciting features, improvements and components. The innovative Teacher Edition with CD allows a teacher to approach the teaching and learning of Science with confidence as it includes pages from the student book with wrap around teacher notes including answers, hints, strategies and teaching and assessment advice. Stanley Kubrick "O'Reilly Media, Inc." Analog Circuits Cookbook is a collection of tried and tested recipes form the masterchef of analog and RF design. Based on articles from Electronics World, this

book provides a diet of high quality design techniques and applications, and proven ciruit designs, all concerned with the analog, RF and interface fields of electronics. lan Hickman uses illustrations and examples rather than tough mathematical theory to present a wealth of ideas and tips based on his own workbench experience. This second edition includes 10 of Hickman's latest articles, alongside 20 of his most popular classics. The new material includes articles on power supplies, filters using negative resistance, phase noise and video surveillance systems. Essential reading for all circuit design professionals and advanced hobbyists Contains 10 of Ian Hickman's latest articles, alongside 20 of his most popular classics An Introduction to the Archaeology of Central California Springer Science & Business Media

Stanley Kubrick, director of the acclaimed filmsPath of Glory, Spartacus, Lolita, Dr. Strangelove, 2001: Space Odyssey. A Clockwork Orange, The Shining, and Full Metal Jacket, is arguably one of the greatest American filmmakers. Yet, despite being hailed as " a giant " by Orson Welles, little is known about the reclusive director. Stanley Kubrick-the first fulllength study of his life—is based on assiduous archival research as well as new interviews with friends, family, and colleagues.Film scholar Vincent LoBRutto provides a comprehensive portrait of the director, from his high school days, in the Bronx and his stint as a photographer for Look magazine, through the creation of his wideranging movies, including the long-awaited Eyes Wide Shut. The author provides behind-thescenes details about writing, filming, financing, and reception of the director's entire output, paying close attention to the technical innovations and to his often contentious relationships with actors. This fascinating biography exposes the enigma that is Stanley Kubrick while

placing him in context of film history. History of Semiconductor Engineering IGI Global This book provides everything you need to manage and maintain Windows 7. You'll learn all of the features and enhancements in complete detail, along with specifics for configuring the operating system to put Set up a home or smallyou in full control. Bestselling author and Windows expert William Stanek doesn't just show you the steps you need to follow, he also tells you how features work, why they work, and how you can customize them to meet your needs. Learn how to squeeze every bit of power out of Windows 7 to take full advantage of its features and programs. Set up, customize, and tune Windows 7-Optimize its appearance and performance, install and issues Learn advanced manage software, customize your hardware, and install printers, scanners, and faxes Manage your files and data-Search your

computer more efficiently, secure your data, share and collaborate, and get the most out of optional programs such as Windows Live Mail Master your digital media-Create media libraries, manage digital pictures and videos, make DVDs, and create movies Get connected and start networkingoffice network, conquer Internet Explorer, and master on-the-go networking Protect your computer-Keep your family safe while on the Internet. navigate the computer security maze, and configure Windows 7's protection features Manage and support Windows 7 systems-Configure user accounts, disks and drives, troubleshoot and handle routine maintenance, and resolve advanced support and recovery tips & techniques-Manage the Windows boot environment, explore Group Policy, and much more COMPUTER HARDWARE

Le Comte Publishing This book provides a unique account of the history of integrated circuit, the microelectronics industry and the people involved in the development of transistor and integrated circuit. In this richly illustrated account the author argues that the group of inventors was much larger than originally thought. This is a personal recollection providing the first comprehensive behindthe-scenes account of the history of the integrated circuit.

A Practical Guide Daily GraphicIssue 149622 December 28 2005 The IBM® Hardware Management Console (HMC) provides to systems administrators a tool for planning, deploying, and managing IBM Power SystemsTM servers. This IBM Redbooks<sup>®</sup> publication is an extension of IBM Power Systems HMC Implementation and Usage Guide, SG24-7491 and also merges updated information from IBM **Power Systems** Hardware Management **Console: Version 8** Release 8.1.0 Enhancements, SG24-8232. It explains the new features of IBM **Power Systems** Hardware Management Console Version V8.8.1.0

through V8.8.4.0. The the Apple II, IBM, major functions that the Commodore 64 and HMC provides are Power Atari personal Systems server hardware computers. management and virtualization (partition) management. Further information about virtualization management is in the following publications: IBM PowerVM Virtualization Managing and Monitoring, SG24-7590 IBM **PowerVM Virtualization** Introduction and Configuration, SG24-7940 **IBM PowerVM** Enhancements What is New in 2013, SG24-8198 IBM Power Systems SR-IOV: Technical Overview and Introduction, REDP-5065 The following features of HMC V8.8.1.0 through HMC V8.8.4.0 are described in this book: HMC V8.8.1.0 enhancements HMC V8.8.4.0 enhancements System and Partition Templates HMC and IBM PowerVM<sup>®</sup> Simplification Enhancement Manage Partition Enhancement Performance and Capacity Monitoring HMC V8.8.4.0 upgrade changes A Biography IBM Redbooks Forty exciting, customized flight simulator scenarios for Flight Simulator and Flight Simulator II on